**SEMAINE** Internationale du LIBRE **O** ACCÈS

 **Pour fêter la semaine du libre accès, les BU de Nice vous offre cette recette de cuisine libre ! Parce que l'open access ça sert aussi dans la vie de tous les jours** 

Courgettes farcies au chèvre frais

Préparation : 5 min v Cuisson : 15 min v Vapeur

#### *Ingrédients pour 4 personnes :*

- 500 g de petites courgettes
- 200 g de chèvre frais
- 1 petite gousse d'ail
- quelques branches de menthe, basilic ou thym frais
- sel, poivre, piment d'Espelette

### *Courgettes farcies au chèvre frais*

Rincez les courgettes. Coupez-les en tronçons de 4 à 5 cm. Fendez-les en deux dans la longueur. Faites-les cuire 3 à 5 minutes à la vapeur : elles doivent rester fermes. Laissez-les refroidir suffisamment pour pouvoir les manipuler sans vous brûler. Épépinez-les en les creusant en barquettes.

Hachez grossièrement la chair retirée. Pelez, dégermez et écrasez l'ail. Rincez et hachez la menthe. Écrasez le fromage à la fourchette et mélangez le tout. Goûtez et assaisonner de sel, poivre et d'une pincée de piment d'Espelette.

Garnissez les courgettes de cette préparation. Passez-les 10 minutes sous le grill du four avant de servir.

## *Conseil du chef*

Réalisée avec de petites courgettes coupées en bouchées individuelles, cette recette peut être servie en apéritif. On peut aussi préparer ces courgettes à l'avance, pour n'avoir plus qu'à les passer au four quelques minutes avant de servir, juste pour les réchauffer.

#### *Pour varier*

Parfumées au thum, ces courgettes accompagnent bien l'agneau, à l'estragon, elles accompagnent un poulet rôti et sa grenaille à la fleur de sel. Cette recette convient aussi aux courgettes rondes. Pour en faire un plat plus nourrissant, complétez la farce de mie de pain, d'une échalote rissolée et de pignons de pin grillés.

#### *Notes*

La pâte du fromage de chèvre frais, fragile, regorge de serum (petit lait), elle est souple et fondante. Notez que plus un fromage de chèvre est frais, plus sa teneur en eau est importante et moins il contient de matière grasse.

Recette de Romy, publiée sous licence libre CC BY SA, en mai 2009. Vous pouvez reproduire cette recette, à condition d'en mentionner l'auteur et de la partager dans les mêmes conditions.

http://www.cuisine-libre.fr/courgettes-farcies-au-chevre-frais

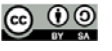

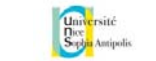

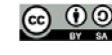

 **Pour fêter la semaine du libre accès, les BU de Nice vous offre cette recette de cuisine libre ! Parce que l'open access ça sert aussi dans la vie de tous les jours** 

du LIBRE • ACCÈS Dépôt d'article en archive ouverte

Préparation : 10 min v Cuisson 10 min v Diffusion pérenne

Pour donner plus de visibilité à vos articles, c'est toujours la bonne saison pour les déposer dans une archives ouverte

## *Ingrédients pour 1 dépôt:*

**SEMAINE** 

Internationale

- 1 document scientifique (déjà publié ou non) en format PDF
- laccord de tous les auteurs de l'article
- I portail d'archive ouverte http://hal-unice.archives-ouvertes.fr/
- 1 ordinateur (ou 1 tablette) avec un navigateur

# *Dépôt dans Hal-Unice*

Si vous ne l'avez pas déjà fait, créer un compte auteur sur Hal-Unice (ou sur Hal). Ne pas oublier de valider la création en allant consulter le courriel envoyé automatiquement dans sa boîte mail. Se connecter à son compte auteur, choisir l'onglet « dépôt », puis le type de document à déposer. Télécharger le document et choisir la licence Creative Commons souhaitée.

Remplir tous les champs demandés (les champs obligatoires sont signalés par un astérisque rouge). Ne pas oublier d'affilier un labo ou une institution à tous les auteurs en cliquant sur le logo « maison » à côté de chaque nom d'auteur

Vérifier que toutes les informations saisies sont bonnes, accepter les conditions Hal et valider.

# *Conseil du chef*

Vérifier les droits de diffusion en open access selon les différents éditeurs sur vos contrats ou sur http://www.sherpa.ac.uk/romeo/ et sur http://heloise.ccsd.cnrs.fr/

(En l'absence de contrat, les droits appartiennent toujours à l'auteur, qui peut donc le déposer sans problème) Pour accompagner le dépôt, des formations à l'open access sont proposés par les BU ou par l'URFIST (pour tout renseignement, contacter fuip-scd@unice.fr)

Pour les articles, préférer le format PDF, qui est facilement consultable sur tous les systèmes informatiques.

Recette des BU, publiée sous licence libre CC BY SA, en octobre 2014. Vous pouvez reproduire cette recette, à condition d'en mentionner l'auteur et de la partager dans les mêmes conditions.

http://bibliotheque.unice.fr/

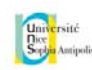